# *Warum uns nicht egal sein sollte, welche Daten Google und Co. von uns sammeln*

*Google, Amazon und Co. sammeln Unmengen von persönlichen Daten über ihre User. Wissen wir eigentlich. War uns aber immer irgendwie wurscht. Sollte es aber nicht. Denn: Sind Daten erst einmal im Netz, hat man keine Kontrolle darüber, wer sie nutzt und weiterverbreitet.*

**Von Kerstin Hatzi**

*Schon mit ein paar wenigen Tipps lässt es sich im Internet safer surfen. Wie? Wir haben bei der CryptoParty Graz nachgefragt. Das ist eine kleine Gruppe aus Computer-Fachleuten, die bereitwillig einmal im Monat ins Spektral einlädt und dabei großzügig Know-how mit Internet-Amateuren wie uns teilt. Uns haben sie ihre zehn besten Tipps verraten, wie auch ihr eure privaten Daten im Netz schützen könnt:*

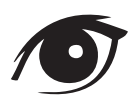

# *1 NACHDENKEN, BEVOR MAN AUF ENTER KLICKT*

Wie so oft im Leben gilt auch hier die Devise: *Hirn einschalten!* Klar, wir finden sie auch super lustig, diese nach dem fünften Bier von unseren lieben Freunden geschossenen Ich-lieg-k.o.-auf-der-Couch-und habkeinen-Plan-von-den-witzigen-Genital-Kritzeleien-inmeinem-Gesicht-Fotos. Aber ob das unser zukünftiger Arbeitgeber auch so lustig findet? Ihr könnt noch so sorgfältig jedes peinliche Foto der letzten Party aus eurem Gedächtnis löschen, das Internet tut das nicht. Zusatz-Fact: 120-150 Likes auf Facebook reichen aus, um ein relativ genaues Profil von dir zu erstellen. Die Summe der Klicks verrät Geschlecht, sexuelle Orientierung, Beruf, Einkommen usw.

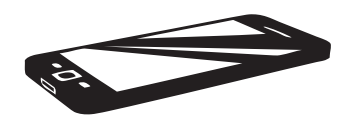

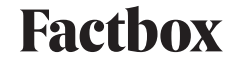

*WAS SO GESAMMELT WIRD VON...*

#### **AMAZON**

**Suchanfragen, Einkäufe, Registrierungsdaten (Name, Mail-Adresse), Wohnadresse, Zahlungsmodalität; Amazon eBook Reader zeichnen zudem genau auf, wann ihr eine Seite umblättert.** 

#### **GOOGLE**

**Suchanfragen, Kontakte, Kalenderdaten, E-Mails, Wohnort und Arbeitsort (über das Bewegungsprofil von Google Maps), Sprachbefehle über Google Now...**

*Zusätzlich:* **Viele Webseiten im Netz arbeiten zur Auswertung des User-Verhaltens auf ihrer Seite mit Google Analytics. Alle gesammelten Infos (z.B. Herkunft der User, Verweildauer auf der Seite) werden an Google weitergeleitet.** 

#### **FACEBOOK**

**Registrierungsdaten (Name, Mail-Adresse, Geburtstag, Geschlecht usw.), zusätzliche Profildaten, Statusmeldungen, Fotos, Kommentare, GPS-Daten über das Handy. Zudem: Webseiten mit integriertem Like-Button melden Facebook euren Besuch, wenn ihr im gleichen Browser bei Facebook eingeloggt seid.**

*WARUM SIND AMAZON, FACEBOOK UND GOOGLE SO SAMMELFREUDIG?*

**· Schaltung personalisierter Werbung** 

**· User-angepasste Optimierung der Kaufvorschläge** 

**· Filterung der Suchergebnisse**

## *2 NUTZUNGSBEDINGUNGEN LESEN*

Hand auf's Herz: Wer liest schon jedes Mal die Nutzungsbedingungen, die oftmals epische Ausmaße haben und in so einem Juristen-Kauderwelsch verfasst sind, dass sich eh niemand auskennt? Genau. Sollte man aber, wissen die Experten der CryptoParty. Unwissenheit schützt nämlich nicht. Mit jedem angekreuzten Hakerl und leichtfertigen Drücken der Enter-Taste gebt ihr den Anbietern oftmals legal (!) Zugriff auf eure privaten Daten. Das heißt, vorher immer informieren und recherchieren. Im Zweifelsfall: *nicht installieren.*

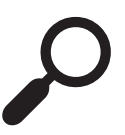

## *4 BEI SOFTWARE-INSTALLATIONEN NICHT FAUL SEIN*

Bei Software-Installationen aller Art neigen wir ja dazu, den Zeigefinger nicht von der Maus zu bewegen und immer stur auf die gleiche Abfolge zu klicken: Weiter, Weiter, Fertig. Ist ja so einfach. Für die, die es nicht wussten, es gibt noch eine andere Möglichkeit: die benutzerdefinierte Installation. Die braucht man dann, wenn man keine nervigen Zusatzfeatures haben möchte. Außerdem ist Software oftmals gratis, weil sie zusätzliche Werbung installiert. Die kann man damit auch ausschalten. Einziger Nachteil: Man muss beim Installieren ein bisserl mehr lesen.

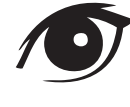

#### *3 ALTERNATIVE SUCHMASCHINEN VERWENDEN*

Auch wenn Google die einzige Suchmaschine ist, die es in den Duden geschafft hat, sollten auch andere Suchmaschinen in eurem Vokabular existieren. Die CryptoParty Graz empfiehlt Suchmaschinen wie Startpage ("die diskreteste Suchmaschine der Welt") *(www.startpage.com)* oder DuckDuckGo *(https://duckduckgo.com)*.

Warum sind die besser? Sie sammeln nicht eure Daten, speichern nicht eure IP-Adresse und liefern ungefilterte Suchergebnisse. So nett wie Google nämlich ist, treffen die vorab schon mal eine kleine Auswahl für euch. *Noch Fragen?*

## *5 FÜR JEDEN DIENST EIN EIGENES PASSWORT*

Die Experten raten, dass man bei den mindestens 20 Passwörtern, die jeder hat... Ähm, Moment, 20?!? Ja, ihr habt richtig gelesen. Die goldene Regel lautet: Für jeden Dienst ein eigenes Passwort. Sich mit zwei, drei variierenden Passwörtern durchzuschummeln, ist nicht sehr klug. Aber wie soll man sich das merken? Die CryptoParty Graz empfiehlt, die Gedächtnisleistung sogenannten Passwort-Managern wie z.B. KeePass *(http://keepass.info/)* zu überlassen. Dort werden alle deine Passwörter in einer verschlüsselten Datenbank sicher aufbewahrt und du darfst nur ein Passwort nicht mehr vergessen. Und wie sieht nun ein perfektes Passwort aus? Auf die Länge kommt's an. Zwölf Zeichen sind vorbildlich. Bitte keine Worte, die im Duden zu finden sind. Auch wenn ihr eure Schmusekätzchen noch so lieb habt, Sternchen85 taugt als Passwort nicht.

*Kleiner Trick der Experten:* Man denke sich einen einprägsamen Satz aus, nehme die ersten Anfangsbuchstaben, variiere Groß-/Kleinschreibung, garniere das Ganze mit Sonderzeichen und fertig ist euer unknackbares Passwort.

*9*

## *6 FÜR UNWICHTIGES WEG-WERF-E-MAIL-ADRESSEN VERWENDEN*

Bei manchen kostenlosen Softwaredownloads ist eine Registrierung beim Anbieter notwendig. Dazu gehört auch das Angeben einer E-Mail-Adresse. Auf die dann eh nur Spam kommt. Für solche Fälle gibt es kostenlose E-Mail-Adressen, die nur eine begrenzte Gültigkeit haben. Die CryptoParty schwört z.B. auf *10MinuteMail.com*. Wie der Name bereits verrät, nach zehn Minuten ist die Mail-Adresse Geschichte.

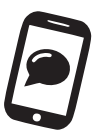

# *7 ÜBERLEGT, WAS IHR AUF EURER CLOUD SPEICHERT*

Schon oft gehört und nie ganz verstanden? Eine Cloud ist ein Online-Speichermedium, das es euch ermöglicht, eure dort gespeicherten Daten bequem von verschiedenen Rechnern und Smartphones abzurufen, zu bearbeiten und mit Freunden zu teilen. Klingt super. Aber auf gut Deutsch: Eine Cloud ist der Rechner von jemand anderem. Der andere heißt dann z. B. Dropbox oder Google Drive. Berechtigte Frage: Wollt ihr eure Daten auf dem Rechner eines anderen haben? "Passwörter, Nacktfotos und andere private Dinge haben daher auf einer Cloud nichts zu suchen", meint die CryptoParty Graz.

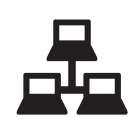

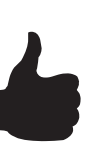

## *8 KOSTENLOSE DIENSTE HINTERFRAGEN*

(Fast) nichts gibt's geschenkt und schon gar nicht im Internet. Deshalb merkt euch: Wenn der Dienst nichts kostet, seid ihr die Ware. Gratis-Services leben vom Verkauf eurer Daten. Natürlich gibt es Ausnahmen (Stichwort: Open-Source-Bewegung), aber Ausnahmen bestätigen die Regel. Keine Garantie, aber eine Spur sicherer: Statt kostenloser Apps sollte man lieber die 99 Cent oder 1,90 Euro investieren. Kostenpflichtige Apps saugen meistens weniger Daten und schalten weniger Werbung.

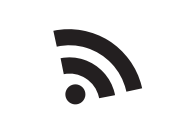

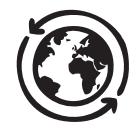

#### *VORSICHT BEI ÖFFENTLICHEN NETZWERKEN (WLAN)*

Kaum ein Lokal, das etwas auf sich hält, verweigert heutzutage seinen Kunden freien Internetzugang. Finden wir auch super. Die Profis warnen allerdings: Öffentliche Netzwerke lassen jedes noch so minderbegabte Hacker-Herz höher schlagen. Um mitzuverfolgen, was ihr gerade auf eurem Laptop oder Smartphone treibt, braucht es nur ein Handy oder einen Laptop, das gleiche WLAN und vielleicht einen Zwei-Tage-Kurs bei Youtube. Und ihr kriegt davon nicht mal was mit. *Einfacher Tipp:* Keine Mails schreiben, kein E-Banking durchführen, also nix machen, wo man

*Etwas kniffligerer Tipp:* VPN nutzen. Garantiert eine Internetverbindung über einen sicheren Kanal. Kostet allerdings etwas und die Installation ist für Laien etwas komplizierter. Empfehlung der Redaktion: Weiterlesen.

sich einloggen muss.

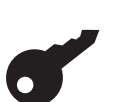

# *10 HAST DU NOCH FRAGEN? DANN SCHAU BEI DER NÄCHSTEN CRYPTOPARTY VORBEI!*

*Wann: Jeden 1. Montag im Monat Wo: Spektral, Lendkai 45, Graz Online: cryptoparty.at/graz*

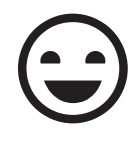